# CLOUDSIGN **Salesforce版**

# **V4.1 バージョンアップ リリースノート**

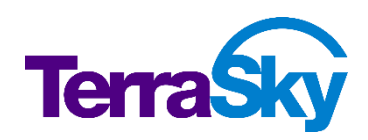

最終更新日:2022 年 3 月 25 日

Copyright © TerraSky Co., Ltd. All Rights Reserved.

### **はじめに**

リリースノートではクラウドサイン Salesforce 版の主要な新機能や既存機能の機能強化に関する 概要情報を提供します。新機能、機能強化には既存環境に影響を与える可能性があるものがありま す。より詳細な情報については、リリース時に公開予定のヘルプサイトを参照ください。

ヘルプサイト: <https://doc.terrasky.com/display/CLOUDSIGN>

目次

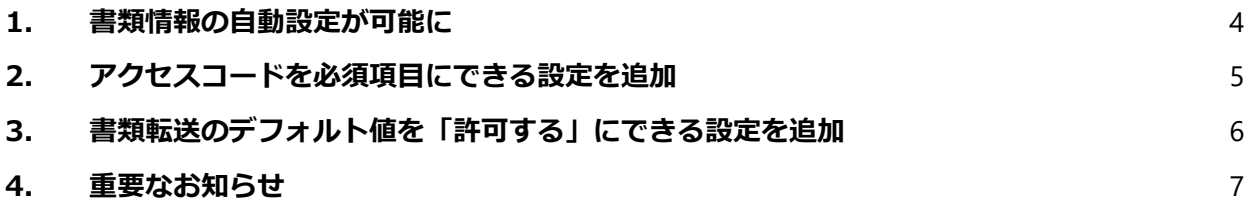

#### <span id="page-3-0"></span>**1. 書類情報の自動設定が可能に**

書類情報の項目(契約相手の名称、契約開始日、取引金額などの8項目)の自動設定ができるよう になりました。

例えば、書類の申請・承認時に入力した書類情報を、書類送信画面で再度入力する必要がなくなり ます。これにより、書類情報の入力漏れや入力誤りを回避できるようになり、担当者の入力の手間 が削減できるため、さらなる業務効率向上が期待できます。

※本機能を利用するには、システム管理者によりカスタムメタデータ型での設定が必要となります。

▼[書類を送信]ボタンがあるレコードに登録済みの書類情報が[送信ファイルの選択]画面に自動設定されます

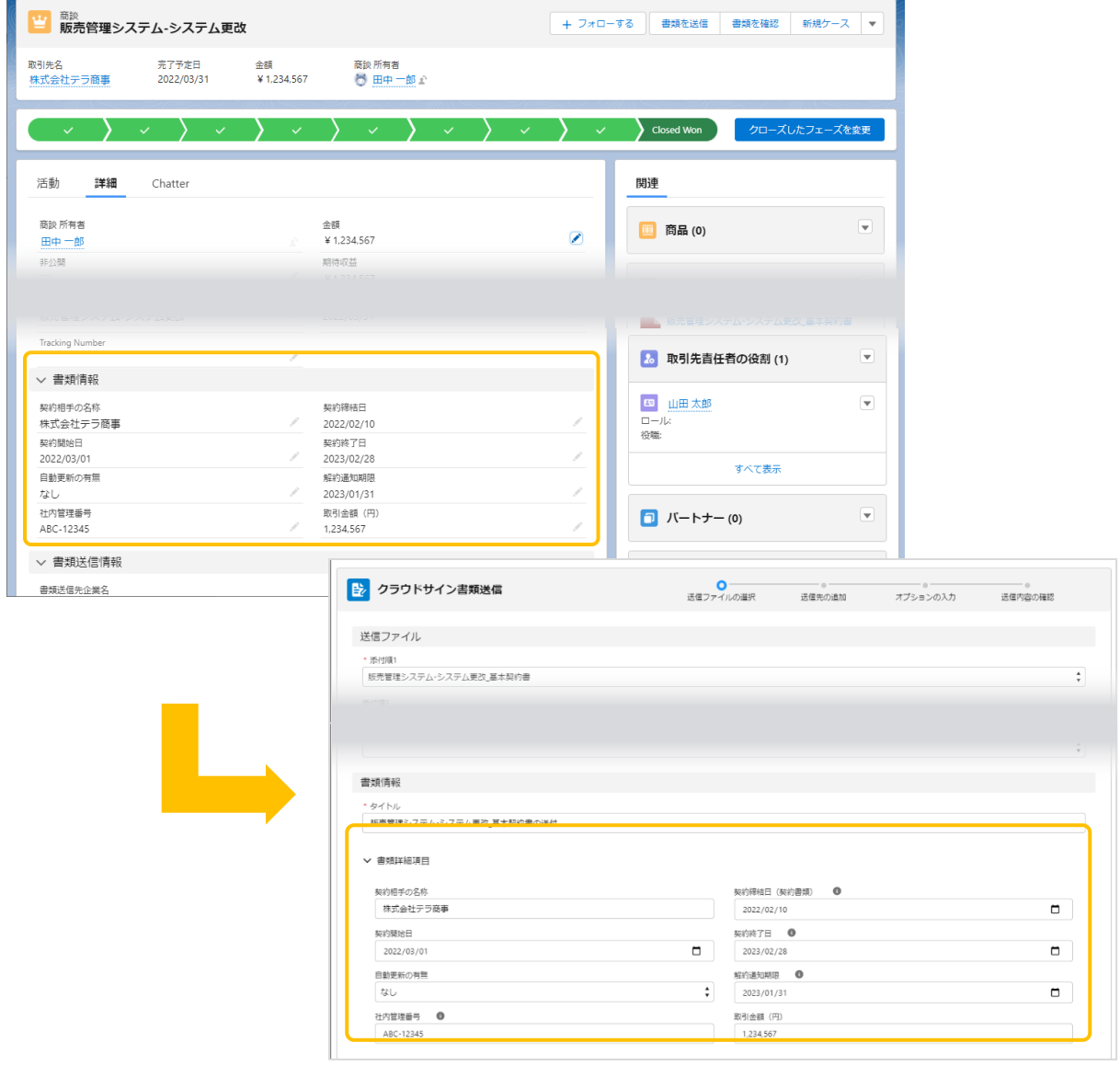

## <span id="page-4-0"></span>**2. アクセスコードを必須項目にできる設定を追加**

[アクセスコード]を組織単位で必須項目に設定できるようになりました。

書類送信時に[アクセスコード]を設定すると、アクセスコードを知っている人のみ書類を閲覧可能 にできます。[アクセスコード]を必須項目にすると、書類の送信時にアクセスコードの設定が必須 となり、セキュリティを強化することができます。

▼アクセスコードを必須項目とするには、カスタム設定(クラウドサイン システム設定)画面で設定します

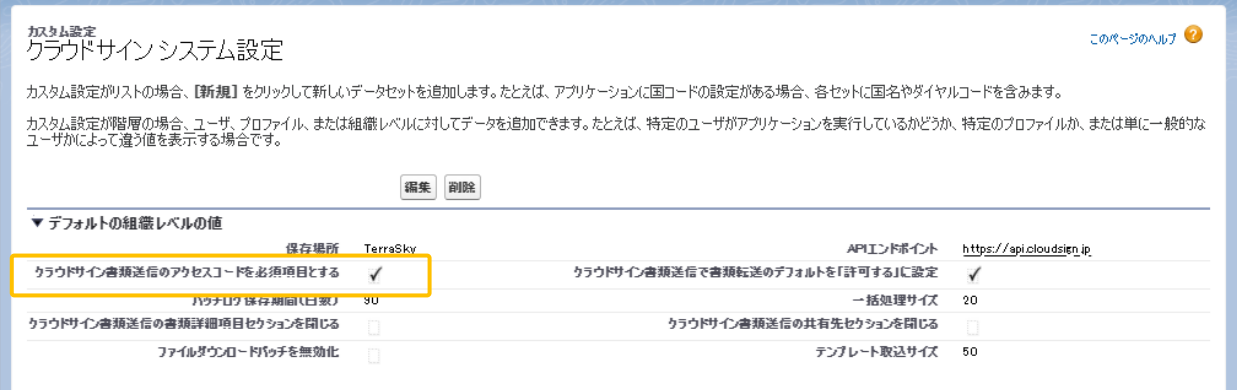

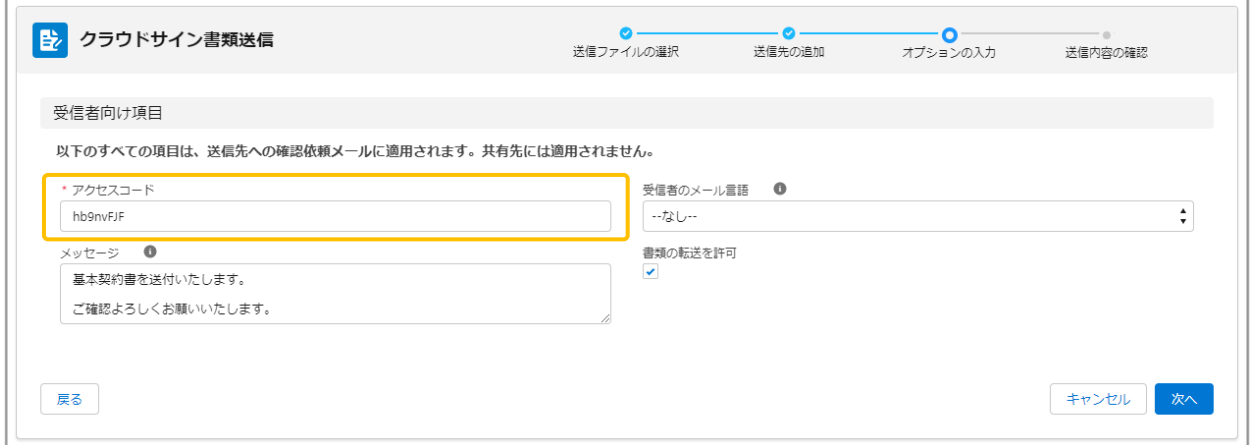

#### <span id="page-5-0"></span>**3. 書類転送のデフォルト値を「許可する」にできる設定を追加**

[書類の転送を許可]のデフォルト値を組織単位で設定できるようになりました。

[書類の転送を許可]は、書類の受信者に決裁権限がない場合、受信者が適切な決裁権限者に転送で きるオプション設定です。これにより、適切な決裁権限者の同意が得られ、法的な有効性を担保す ることができます。書類転送を許可する運用の場合は、[書類の転送を許可] のデフォルト値を「許 可する」にすることによって、書類送信時の設定漏れを防ぐことができます。

▼「許可する」をデフォルト値とするには、カスタム設定(クラウドサイン システム設定)画面で設定します

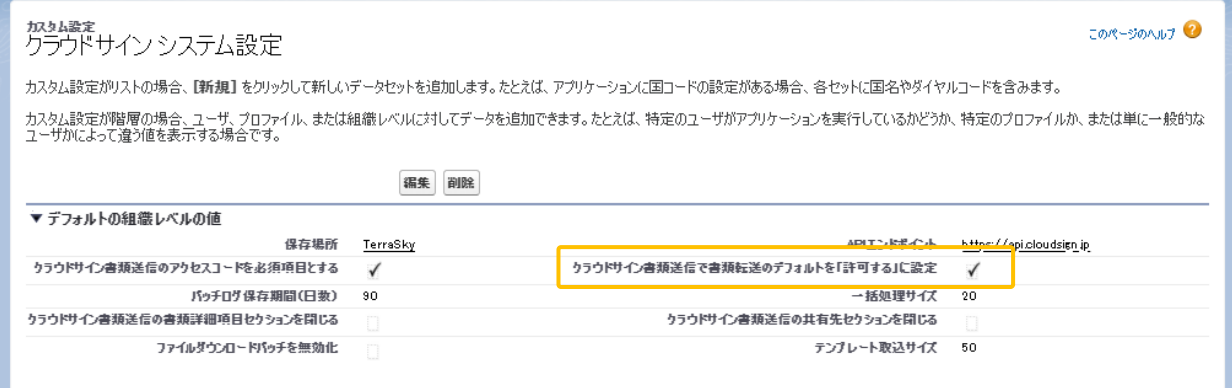

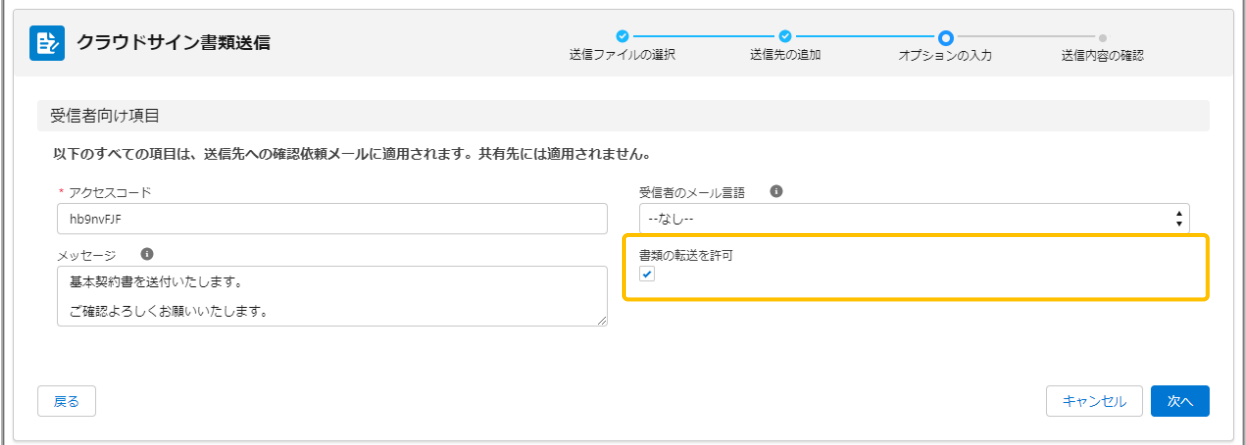

# <span id="page-6-0"></span>**4. 重要なお知らせ**

#### **Internet Explorer のサポートを終了します**

Microsoft 社の Internet Explorer 11 は、2022 年 6 月 15 日に Microsoft 社のサポートが終了 します。

これに伴い、クラウドサイン Salesforce 版は Internet Explorer のサポートを終了とさせていた だきます。なお、Microsoft Edge(Chromium)はサポートを継続いたします。ただし、 Microsoft Edge による IE モードでの利用はサポート対象外となります。

現在、Internet Explorer をご利用の場合は、Google Chrome などのサポートブラウザへの移行 をご検討ください。

### **参考サイト**

Internet Explorer のサポート終了について

[https://blogs.windows.com/japan/2021/05/19/the-future-of-internet-explorer-on](https://blogs.windows.com/japan/2021/05/19/the-future-of-internet-explorer-on-windows-10-is-in-microsoft-edge/)[windows-10-is-in-microsoft-edge/](https://blogs.windows.com/japan/2021/05/19/the-future-of-internet-explorer-on-windows-10-is-in-microsoft-edge/)

クラウドサイン Salesforce 版のサポートブラウザについて

<https://doc.terrasky.com/pages/viewpage.action?pageId=14067331>

クラウドサイン Salesforce 版 V4.1 バージョンアップ リリースノート

―――――――――――――――――――――――――――――――――

―――――――――――――――――――――――――――――――――

株式会社テラスカイ

URL : [https://www.terrasky.co.jp](https://www.terrasky.co.jp/)

E-Mail :[support@terrasky.co.jp](mailto:support@terrasky.co.jp)